# **Configure FNMS Beacons and Agents to use Certificate Authentication**

Author: Helgi Sigurdsson Created: 26<sup>th</sup> May 2021

823950

©2019 Flexera. All rights reserved.

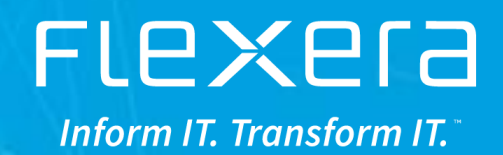

## **Contents**

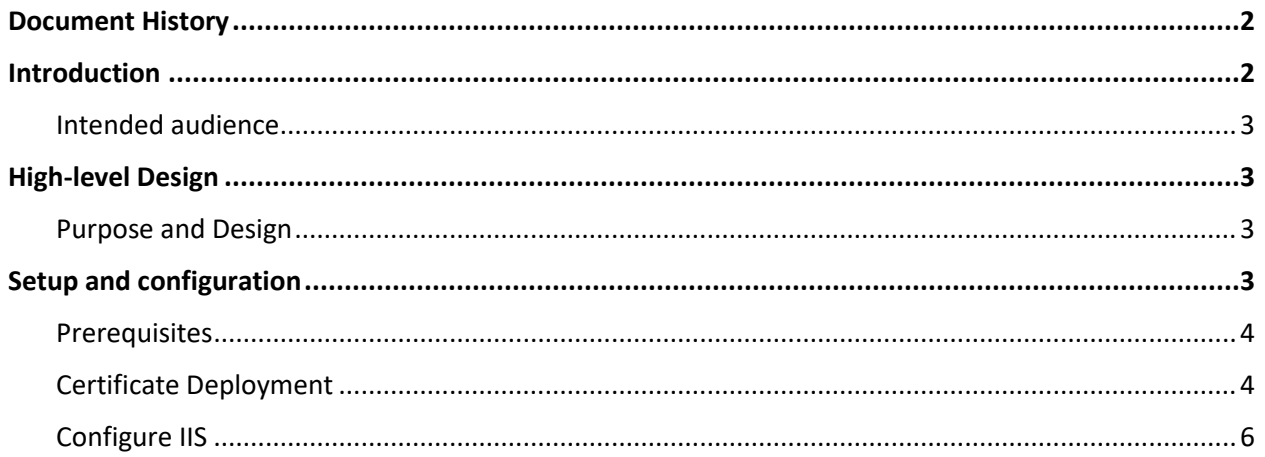

## <span id="page-1-0"></span>**Document History**

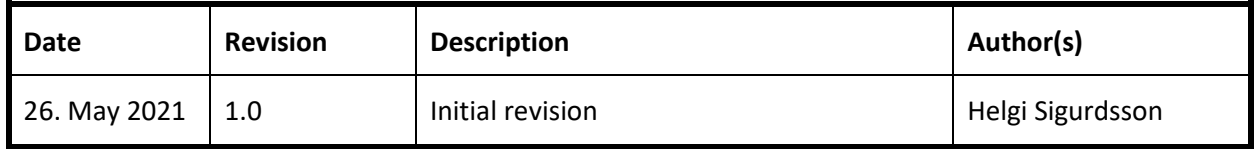

## <span id="page-1-1"></span>**Introduction**

This document specifies the requirements, design and implementation of secure communication between the FlexNet Inventory Agent and an Inventory Beacon.

This document is intended be treated as a living document for the lifetime of the FlexNet Manager Suite (FNMS) implementation. It should be updated and maintained to be an accurate record of the current design and implementation of this configuration as changes are made.

## <span id="page-2-0"></span>**Intended audience**

This document is intended to be used by the following people:

- Systems engineers responsible for implementing and maintaining the FlexNet Manager Suite (FNMS)
- Flexera Software consultants working on the system.

It is assumed that readers of this document have good knowledge in FlexNet Manager Suite (FNMS) administration to understand basic concepts and aspects of the FlexNet Manager Suite (FNMS) product solution.

## <span id="page-2-1"></span>**High-level Design**

## <span id="page-2-2"></span>**Purpose and Design**

The purpose of this solution is to ensure that only authorized inventory devices can access the inventory beacon. This setup is based on standard Server and Client authentication certificates. The picture below shows the high-level design of this configuration:

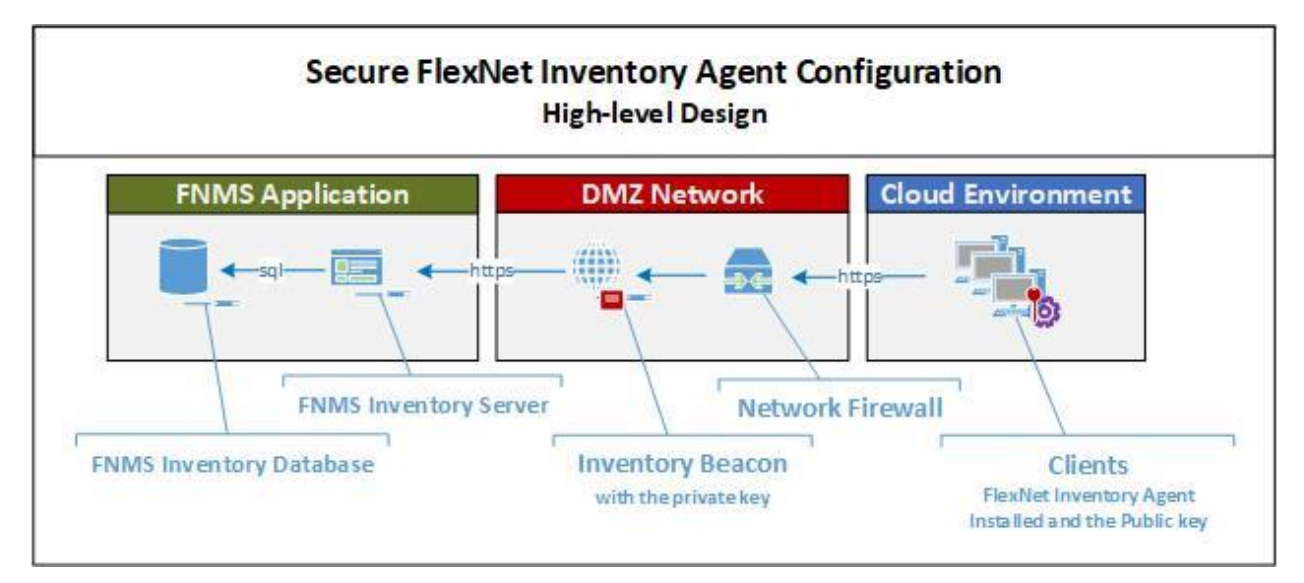

This solution can only be implemented on Inventory Beacon using IIS and with Client and Server Authentication certificates. The Private key of the certificate is stored on the Server and in the public key is stored in the Personal Certificate store of the Client computer.

## <span id="page-2-3"></span>**Setup and configuration**

The setup of this solution requires minimal changes for the web sites that are used by the inventory agent. It also involves deploying the client certificate with the public key as part of the Inventory Agent installation.

#### <span id="page-3-0"></span>**Prerequisites**

This solution requires:

- FlexNet Inventory beacon with Internet Information Services
- Client and Server Authentication certificate with the private key
- The certificate issuer needs to be in the Trusted Root Certification Authorities store on both the beacon and all the clients that are communicating with the beacon.

It is recommended to use certificate from known Certificate issuer, but Self-signed certificates can also be used.

#### <span id="page-3-1"></span>**Certificate Deployment**

The high-level configuration process is as follows:

- 1. Create and complete a Client and Server Authentication certificate request
- 2. Import the Certificate into the Personal store for the computer account on the Inventory Beacon
- 3. Export the Certificate from the Beacon and make sure the Private Key is included in the export:

Certificate Export Wizard

**Export Private Key** 

You can choose to export the private key with the certificate.

Private keys are password protected. If you want to export the private key with the certificate, you must type a password on a later page.

Do you want to export the private key with the certificate?

● Yes, export the private key

 $\bigcirc$  No, do not export the private key

4. Mark the **Delete the Private Key if the export is Successful** check box

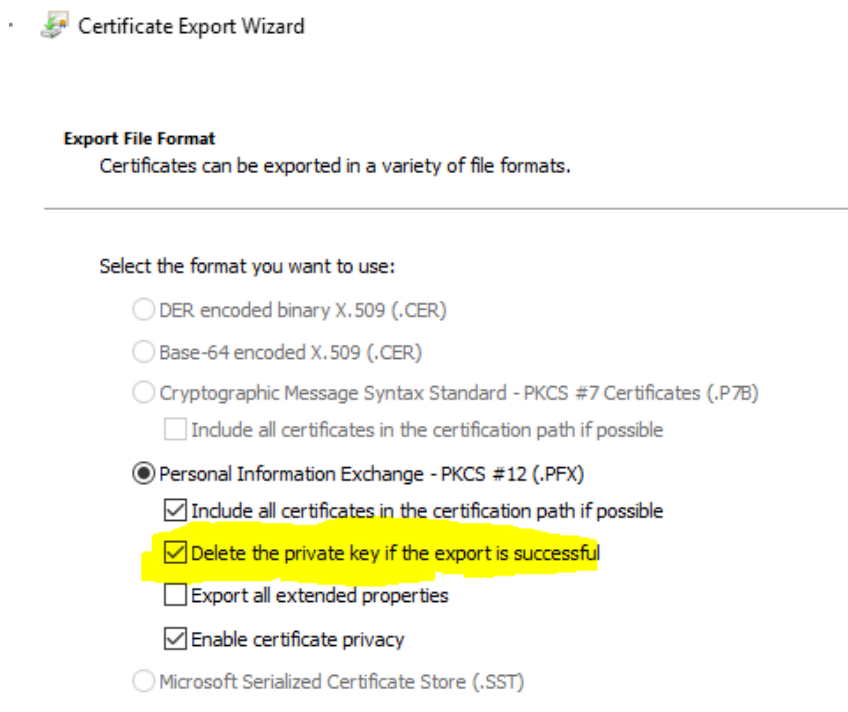

#### 5. Secure the certificate with a password.

Certificate Export Wizard

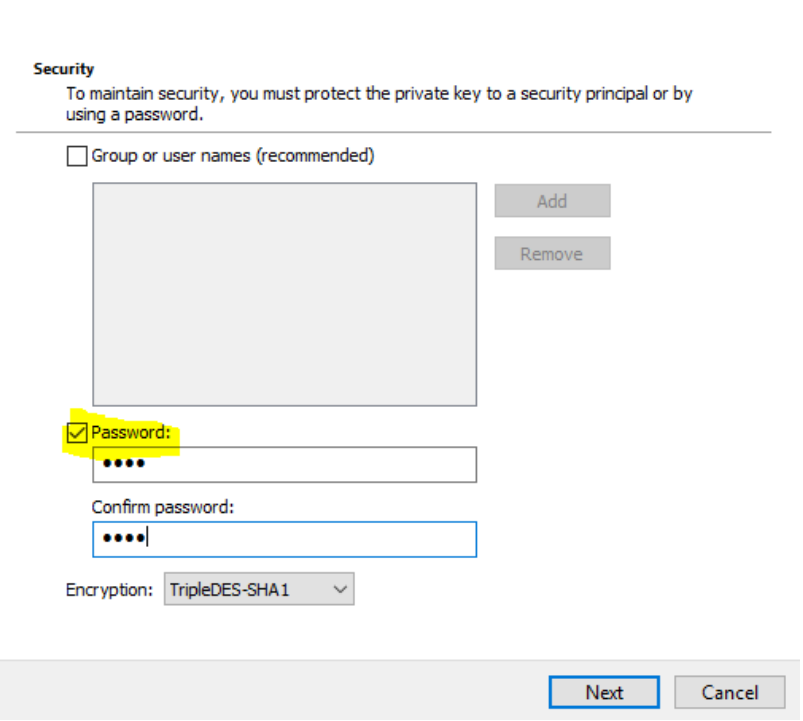

6. Specify the name of the export file.

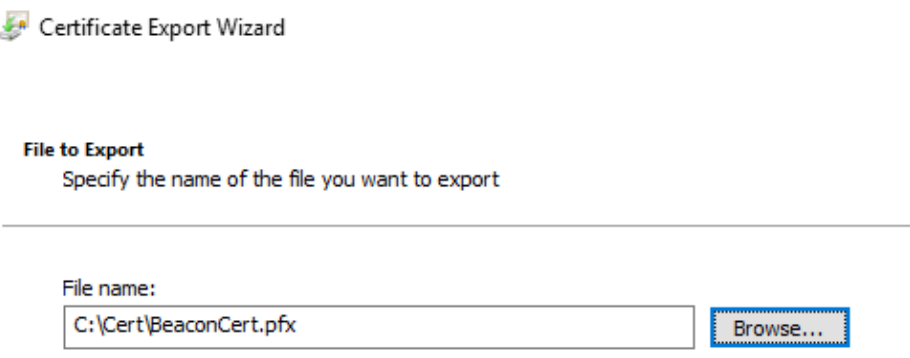

7. Deploy the exported certificate to all the clients that are allowed to communicate with the beacon

#### <span id="page-5-0"></span>**Configure IIS**

The Certificate created/imported on the Inventory Beacon must be specified in the Default Web Site Bindings as shown below:

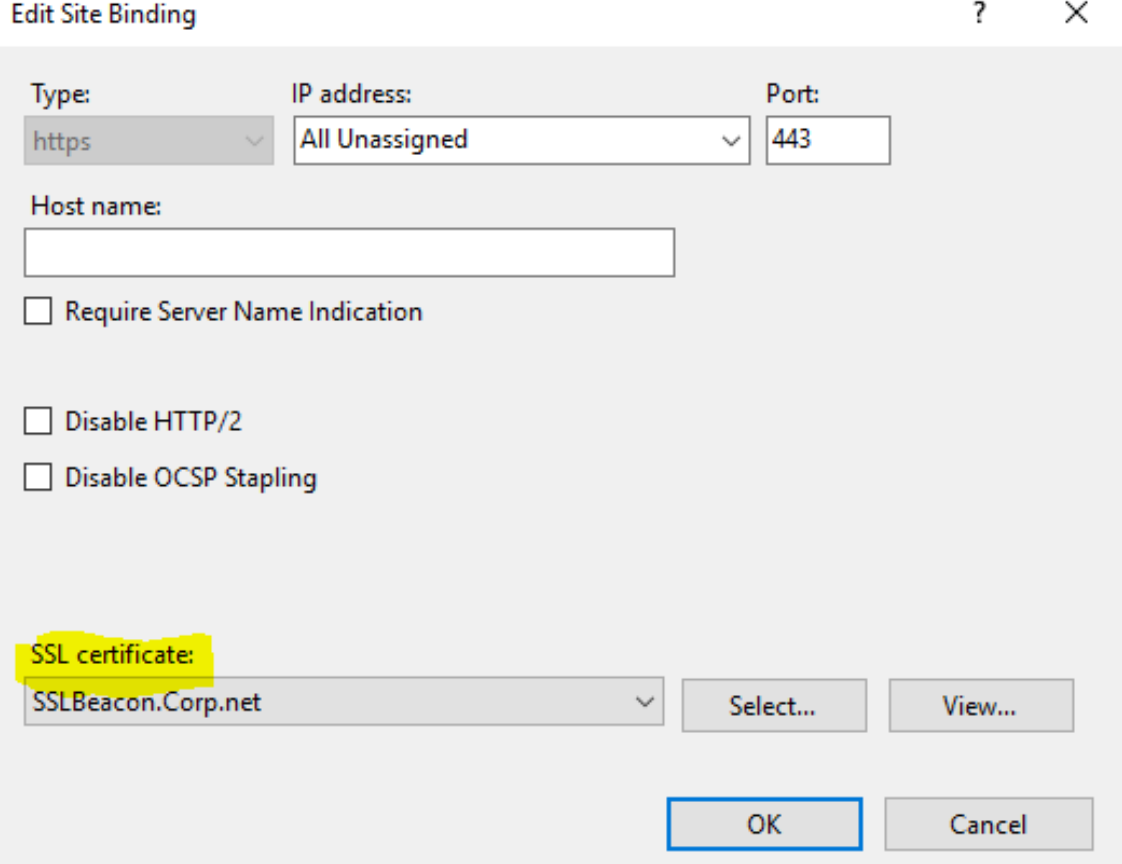

The last step is to configure the SSL settings for the Default Web Site SSL to require Certificate as shown below:

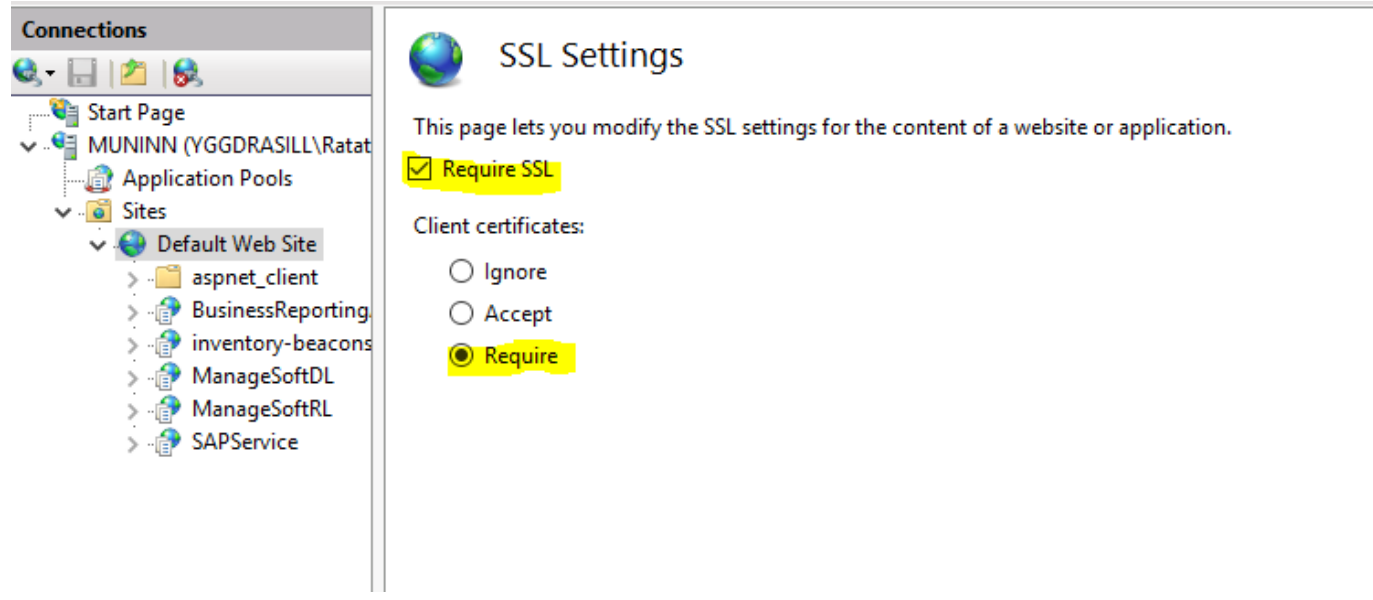

Make sure that the SSL Settings have been applied to all Child Sites.

#### **About Flexera**

Flexera helps executives succeed at what once seemed impossible: getting clarity into, and full control of, their company's technology "black hole." From on-premises to the cloud, Flexera helps business leaders turn IT insight into action. With a portfolio of integrated solutions that deliver unparalleled technology insights, spend optimization and agility, Flexera helps enterprises optimize their technology footprint and realize IT's full potential to accelerate their business. For over 30 years, our 1300+ team members worldwide have been passionate about helping our more than 50,000 customers fuel business success. To learn more, visit flexera.com